## **Vybrané metody aproximace reálných kořenů**

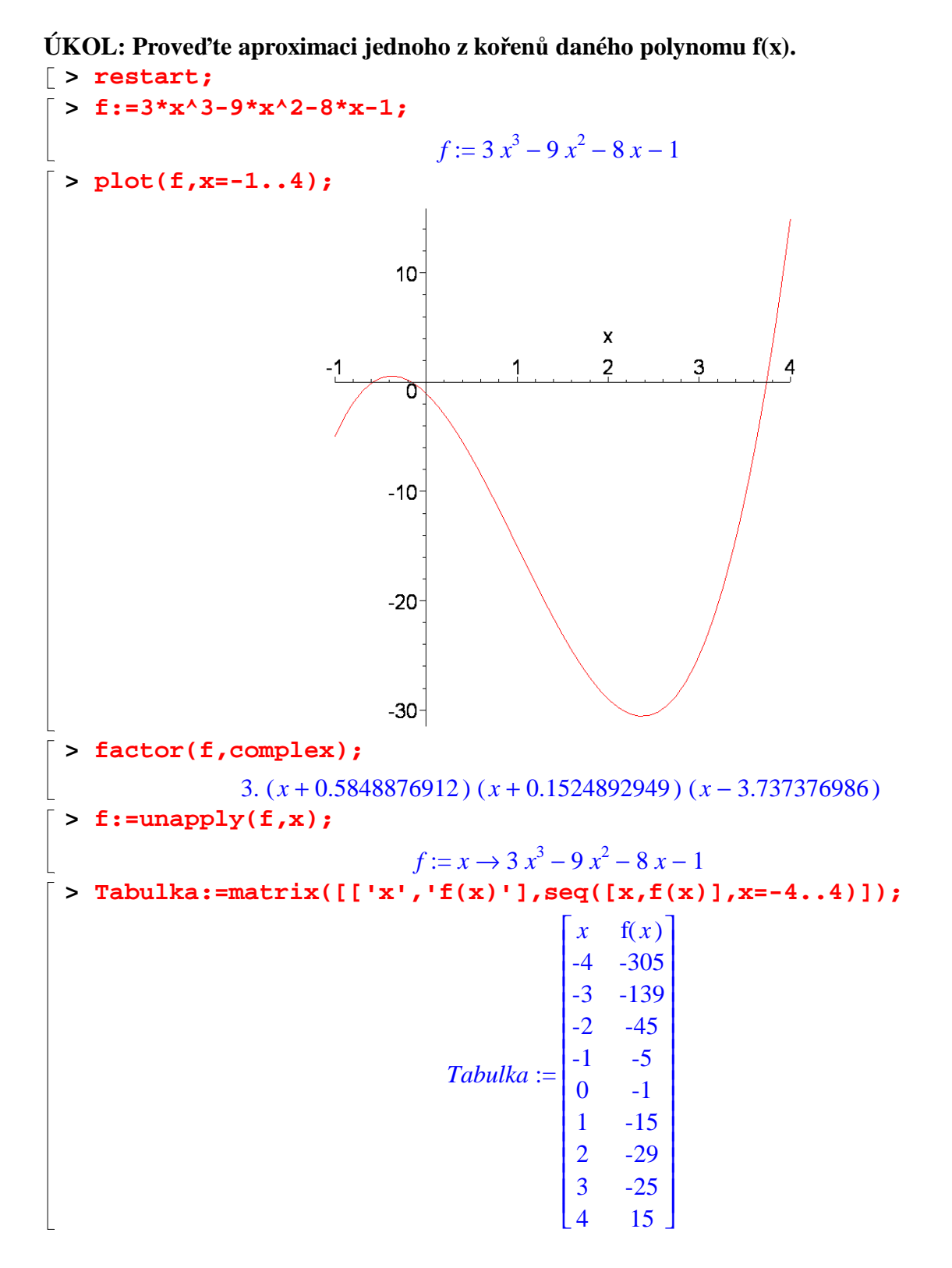

**Budeme aproximovat kladný kořen polynomu, který leží v intervalu (3,4):** 

```
I. Metoda půlení intervalu
> a:=3: b:=4:
> f(a)*f(b);
                                    -375
 > m:=(a+b)/2: evalf(m);
                                 3.500000000
#
 > f(a)*f(m);
                                    2125
                                      8
 > a:=m: m:=(a+b)/2: evalf(m);
                                 3.750000000
#
 > f(a)*f(m);
                                    -3485
                                     512
 > b:=m: m:=(a+b)/2: evalf(m);
                                 3.625000000
#
 > f(a)*f(m);
                                   233325
                                    4096
 > a:=m: m:=(a+b)/2: evalf(m);
                                 3.687500000
#
 > f(a)*f(m);
                                   27600975
                                   2097152
 > a:=m: m:=(a+b)/2: evalf(m);
                                 3.718750000
#
 > f(a)*f(m);
                                  306747885
                                  134217728
 > a:=m: m:=(a+b)/2: evalf(m);
                                 3.734375000
#
 > f(a)*f(m);
                                  1209144945
                                  8589934592
 > a:=m: m:=(a+b)/2: evalf(m);
                                 3.742187500
```
## **II. Newtonova metoda**

```
> x0:=4;
                                    x0 := 4> x1:=x0-f(x0)/D(f)(x0): evalf(x1);
                                  3.765625000
> x2:=x1-f(x1)/D(f)(x1): evalf(x2);
                                  3.737758826
 > x3:=x2-f(x2)/D(f)(x2): evalf(x3);
                                  3.737377057
\left[ \ \right. > x4:=x3-f(x3)/D(f)(x3): evalf(x4);3.737376986
\lceil > x5:=x4-f(x4)/D(f)(x4): evalf(x5);
                                  3.737376986
```
Jiná volba počátečního bodu:

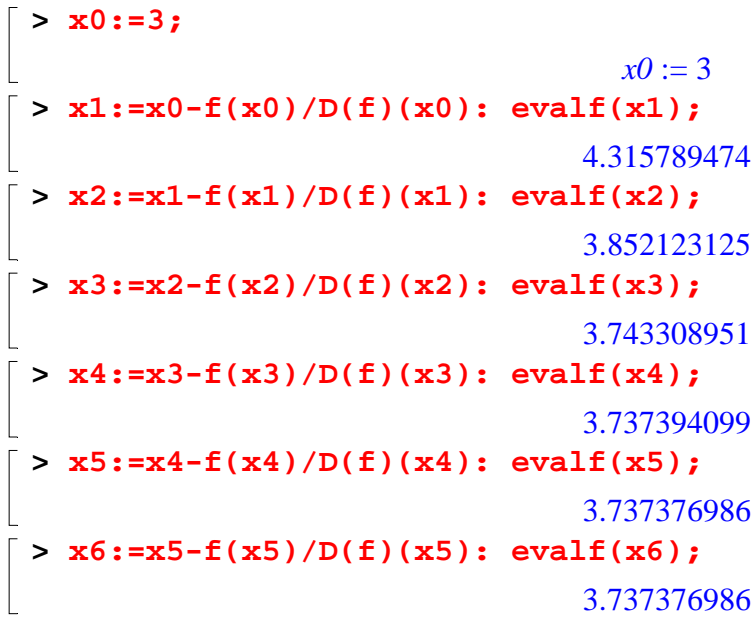

## **IV. Metoda iterace**

$$
\begin{bmatrix}\n> \mathbf{f} := 3 \cdot x \cdot 3 - 9 \cdot x \cdot 2 - 8 \cdot x - 1; \\
f := 3 x^3 - 9 x^2 - 8 x - 1 \\
> \mathbf{f} = x \cdot x - 5x; \mathbf{f} = g := x - 51/9 \cdot (3 \cdot x \cdot 2 - 8 - 1/x); \\
f_x := x \to x \\
f_x := x \to x\n\end{bmatrix}
$$
\n
$$
\begin{aligned}\nf_{\mathcal{I}} &= x - 51/9 \cdot (3 \cdot x \cdot 2 - 8 - 1/x); \\
f_{\mathcal{I}} &= x \to \frac{1}{3} x^2 - \frac{8}{9} - \frac{1}{9} \cdot \frac{1}{x} \\
&= p \cdot \text{plot}(\{\mathbf{f} \cdot \mathbf{x} \mid \mathbf{f} \cdot \mathbf{g}(\mathbf{x})\}, \mathbf{x} = 1 \cdot 8, \mathbf{y} = -1 \cdot 8, \text{scaling} = \text{constrained});\n\end{aligned}
$$

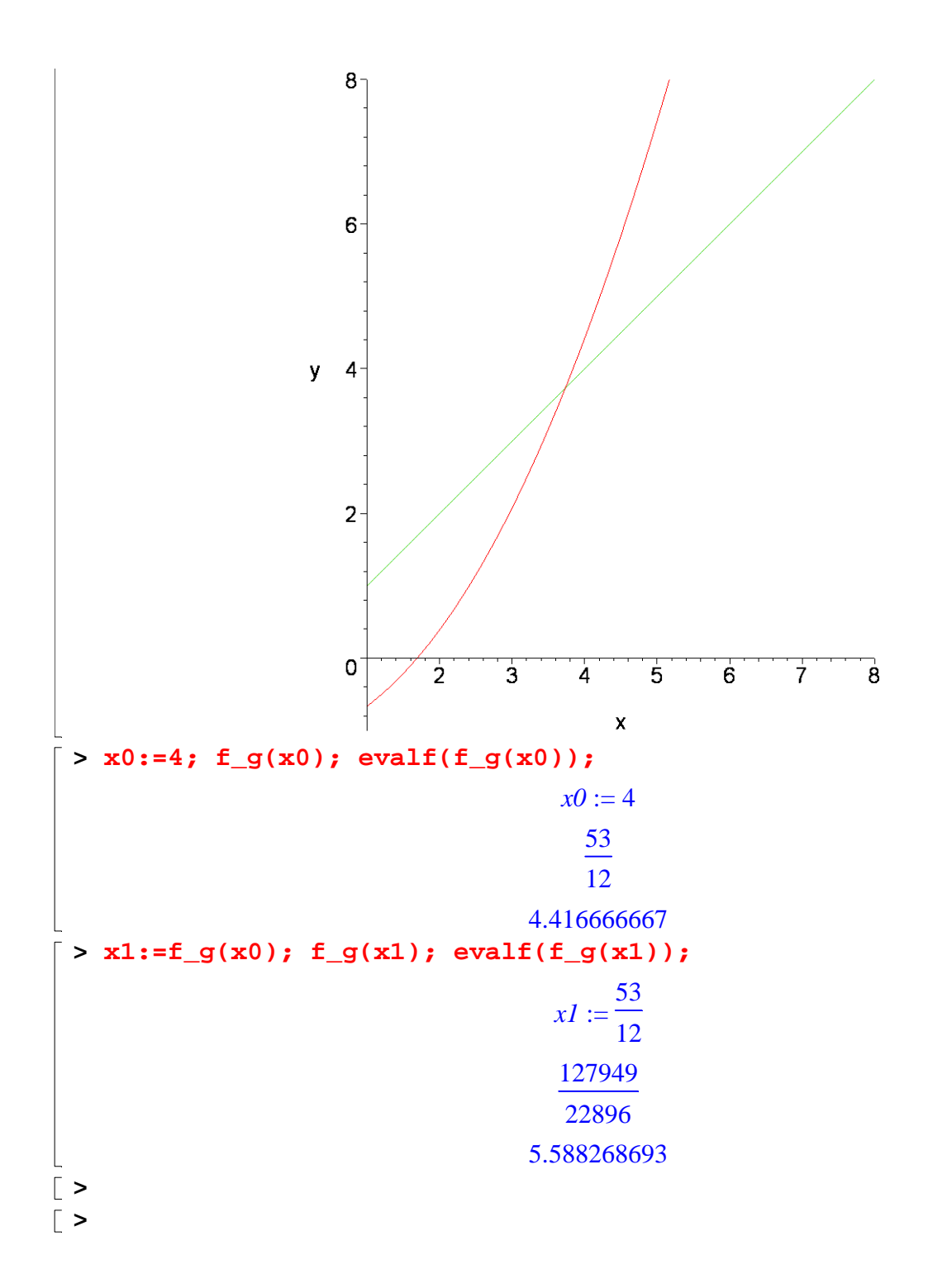